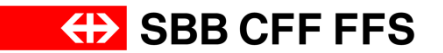

**Ordinazioni di tracce nel traffico transfrontaliero**

**Documento di riferimento Traffico merci**

**Valido dall'11.12.2016**

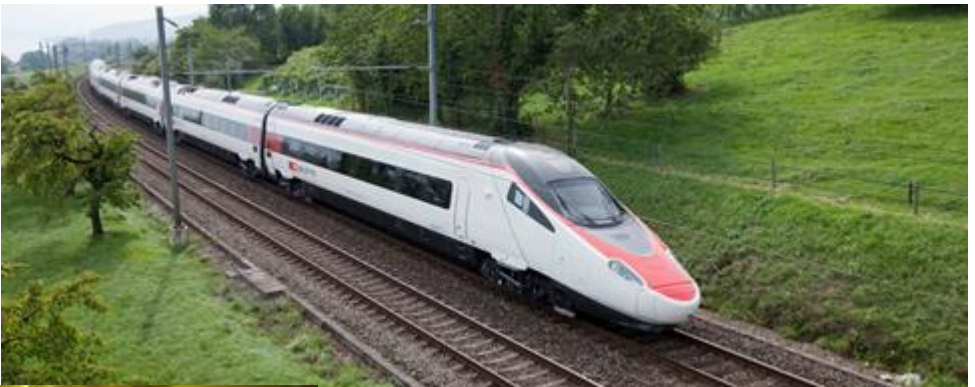

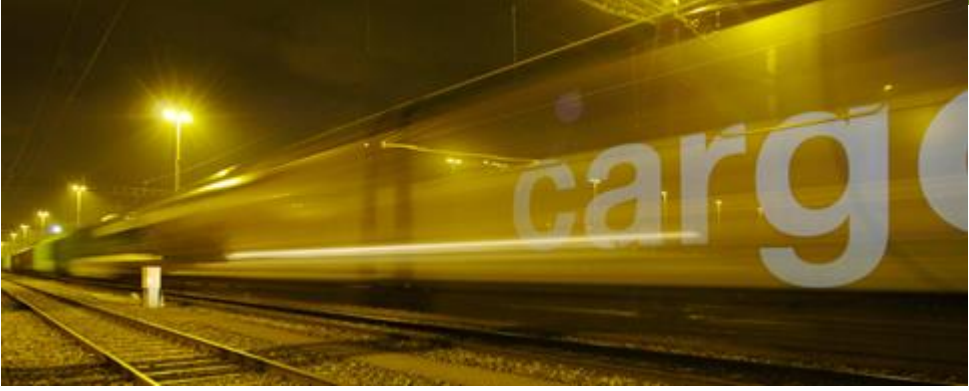

## **Principi dell'inserimento di dati obbligatori in NeTS-ZED**

Per i treni merci transfrontalieri l'ITF deve rilevare almeno i seguenti punti di esercizio nel territorio nazionale ed estero:

- Stazione di partenza dell'itinerario, orario di partenza e motivo/i della fermata inclusi
- Un punto di esercizio per paese di transito, orario e motivo/i della fermata inclusi, punto di esercizio al confine CH
- Stazione di destinazione dell'itinerario, ora d'arrivo e motivo/i della fermata inclusi
- Punti di esercizio obbligatori secondo il presente Factsheet
- Occorre prestare particolare attenzione ai treni oltre la mezzanotte

## **Principi dell'inserimento di dati obbligatori in NeTS-ZED (esempio)**

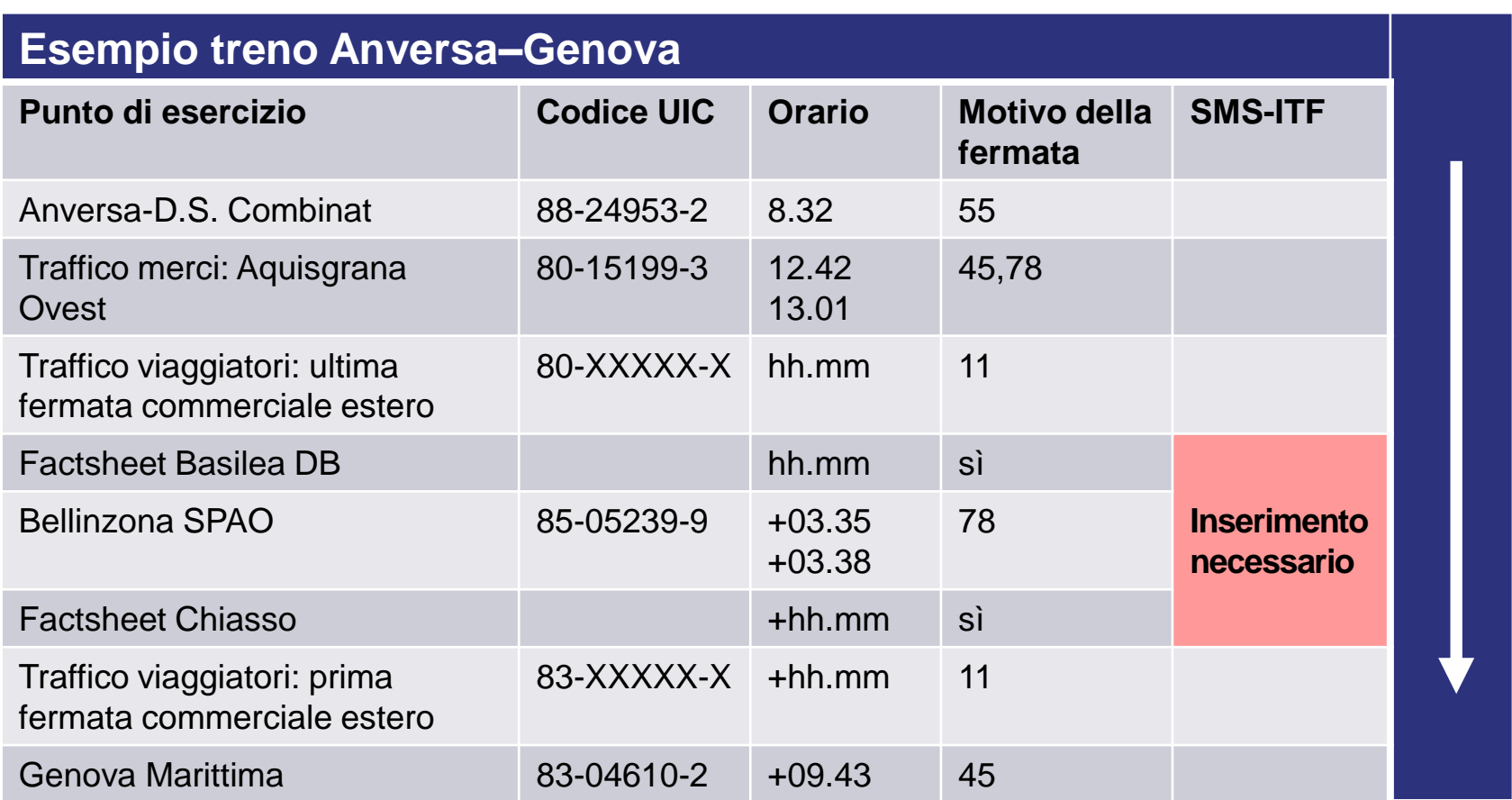